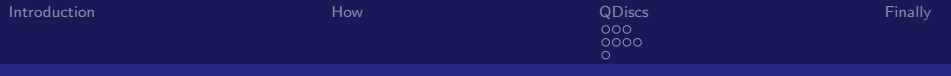

# Traffic Shaping: an introduction

#### Tim Clark (eclipse)

November 12, 2009

**K ロ ኦ K 御 ≯ K** 

造入 メ君入

 $2990$ 

<span id="page-0-0"></span>Ε

Tim Clark (eclipse) [Traffic Shaping: an introduction](#page-16-0)

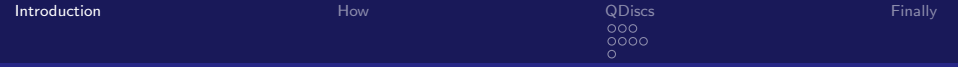

4 D F

∢ n ≯

活

<span id="page-1-0"></span> $\Omega$ 

## What is Traffic Shaping?

- A networking feature
- Sometimes referred to as throttling
- Used to control data speeds
- Used to control data priorities

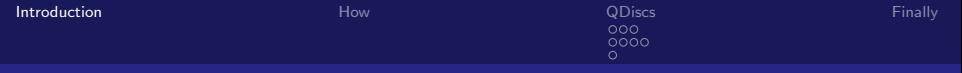

## Who and Why

#### **I**ISP

- To slow down heavy network users e.g. Virgin
- To slow down torrents and large downloads
- **Home** users
	- Stop one person using all the internet bandwidth
	- **Try and prevent upstream traffic shaping**
- <span id="page-2-0"></span>**Network admins** 
	- To stop prioritise interactive traffic e.g. SSH
	- To stop high volume data choking other services e.g. torrents
	- QOS e.g. VoIP

Tim Clark (eclipse)

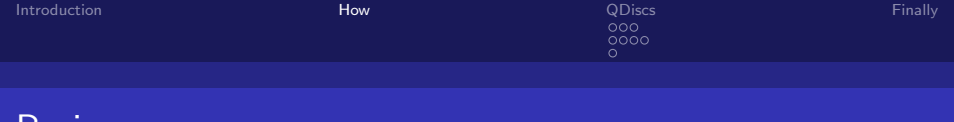

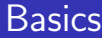

- Selectively drops outbound packets
- Can't shape incoming traffic (like you can't stop incoming texts)
- $\blacksquare$  Internet doesn't know how fast a connection is
- $\blacksquare$  Internet is mostly TCP
- TCP auto detects speed
- <span id="page-3-0"></span>■ We can mislead TCP on our speed (more on this in a moment)

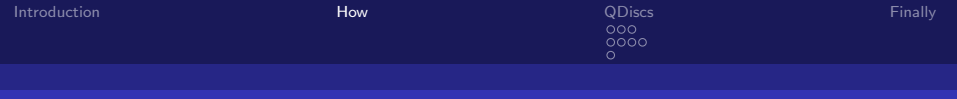

## TCP

- Starts sending slow
- **Speeds up transmission till packets start going missing (not** getting ACKed)
- Slows down till it gets reliable responses
- If we selectively drop packets (or thir  $ACKs$ ) TCP will slow down its transmission rate
- Selectively drop packets going out to the local subnet on a router to control incoming speed of connections from the outside.
- **This is the equivalent of not reading half of your mail, and** hoping that people will stop sending it to you. With the difference that it works for the Internet[" -](#page-3-0) [lir](#page-5-0)[c](#page-3-0)[.o](#page-4-0)[rg](#page-5-0)  $\left\{ \begin{array}{ccc} \pm & \pm & \pm & \pm \end{array} \right.$

<span id="page-4-0"></span> $\Omega$ 

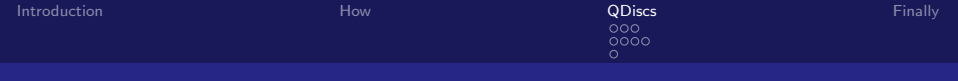

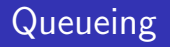

- Data is shaped by queueing it
- **Most basic is all data goes into one queue**
- **More complex is queues in queues (more on this later)**

重

ЭX.

4 **D** F

<span id="page-5-0"></span> $\Omega$ 

- Different types of queueing disciplines (qdiscs)
- Different gdiscs are useful for different things

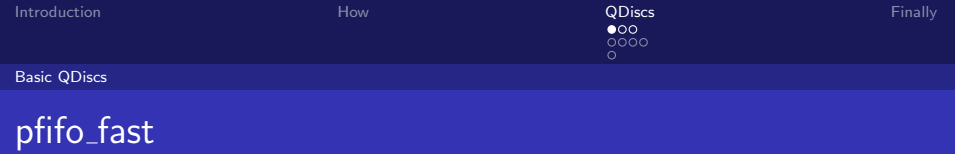

- Puts all traffic into one of three queues
- **Empties queues in order i.e. wont start emptying 2 until 1 is** emptying
- Selects queues by the  $QOS/TOS$  bit in the packet

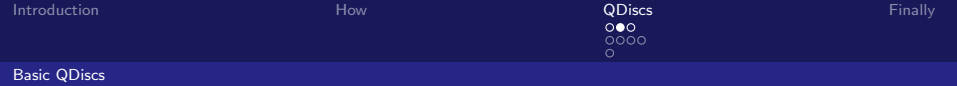

# Token Bucket Filter (TBF)

- A bucket if filled with tokens at a specific rate
- When the bucket is full tokens are no longer added
- When a packet arrives, a token is taken from the bucket and the packet allowed through
- If the bucket is empty the packet is dropped
- $\blacksquare$  Best way to slow down your interface

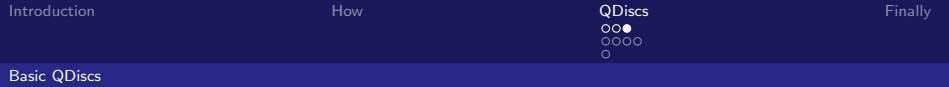

## Stochastic Fairness Queueing (SFQ)

- Queues each packets for each connection separately
- Does a round robin on the queues when data slots are available

4.0.3

→ 何 ▶

Ε

 $QQ$ 

Fair algorithm

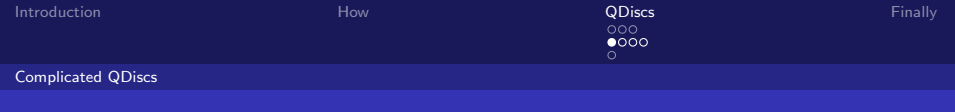

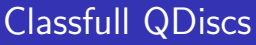

- Classify packets and pass them to child qdiscs
- $\blacksquare$  Filters get called by qdisc when packet arrives
- Qdisc then passes it to the approprite child
- When kernel can send packet, it asks the root gdisk that then queries its children
- The qdisks are then queried recursively
- Different types of classful qdisc

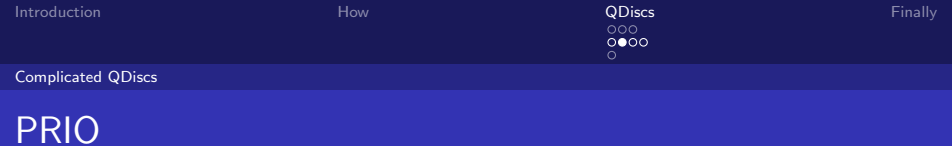

4.0.3

( 伊 )

э

 $2990$ 

Ε

∍

- **Clasifies packets like pfifo\_fast**
- Does not queue internally
- **Passes packets to its child qdiscs**

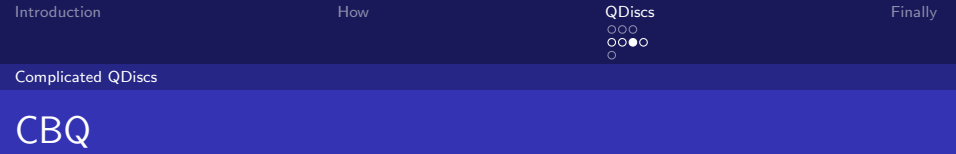

- **Very Complicated**
- **Passes packets to approprite childern based on filters**
- Deques them based on weighted round robin
- Each queue has a weight, and a bandwidth which determines how often it can be dequeued
- **Queus can be allowed to borrow a certain amount of unused** bandwidth from other queues
- Requires you to know the upstream speed, otherwise it gets a little pointless

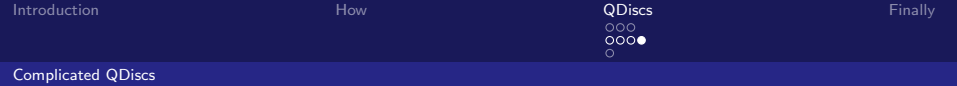

### Hierarchical Token Bucket

- Works like a bit like CBQ
- Uses token buckets instead of weird timing stuff to decide which queue to use

4 0 F

Ε

 $\Omega$ 

- **Allows bandwidth borrowing**
- Easier to configure than CBQ

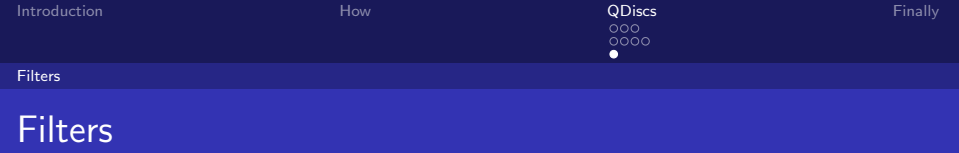

- Filters are used to classify packets in classful gdiscs
- Can filter on lots of packet propeties
	- source and desntination ip or subnet
	- source and destination port
	- QOS/TOS marks
- Can use marks that are set by iptables to do more complex matching
- **Desisions can also be made dependsing on the routeing** desision

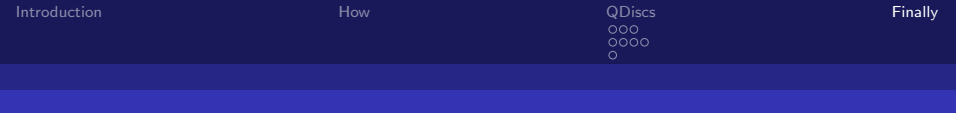

- $\blacksquare$  tc is the command for confuguring traffic shapeing under linux
- Not particually intuative syntax
- GUIs and Configuration tools exsist to write the tc rules for you
- <span id="page-14-0"></span>■ Linux Advanced Routing & Traffic Control(LARTC) is a good linux traffic shapeing and tc reference

Tim Clark (eclipse)

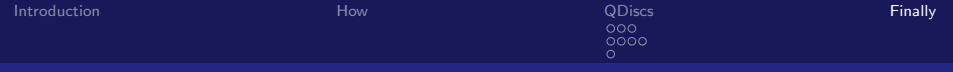

 $299$ 

Ε

**K ロ ▶ K @ ▶ K** 

造入 メ君入

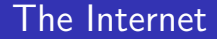

Slides Available at http://sucs.org/~eclipse LARTC: http://lartc.org/

Tim Clark (eclipse) [Traffic Shaping: an introduction](#page-0-0)

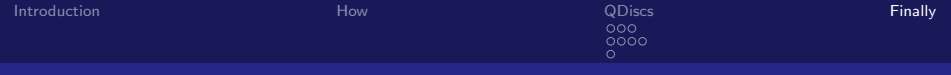

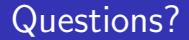

Any Questions?

<span id="page-16-0"></span>メロメ メ御 メメ きょくきょう  $E = \Omega Q$ 

Tim Clark (eclipse) [Traffic Shaping: an introduction](#page-0-0)